# **EVALUACION OPERATIVA**

NORMA UNE 66182:2009

## **Instrucciones para la realización de la evaluación operativa según la Norma UNE-66182:2009 de Evaluación Integral del Gobierno Municipal**

El Ayuntamiento de Móstoles se encuentra actualmente en un proceso de **modernización y cambio** cuya finalidad es **mejorar continuamente** tanto el funcionamiento de la administración municipal como el ejercicio de la acción del gobierno.

La Norma UNE 66182 "Guía para la evaluación integral del Gobierno Municipal" proporciona una herramienta de evaluación que engloba la totalidad de la actividad municipal, es la base de una gestión integral de calidad, y contribuye a consolidar y mejorar un gobierno municipal en el que los ciudadanos puedan depositar su confianza.

En la sesión del 12 de noviembre de 2013 la Junta de Gobierno Local, a propuesta del Alcalde de Móstoles, acordó el inicio del proceso de Evaluación integral del gobierno municipal, de acuerdo con las directrices metodologías de la norma UNE: 66182.

Posteriormente, el 22 de enero de 2014, se convocó, a los diferentes responsables de las unidades de gestión de la organización municipal relacionados con los indicadores de dicha Norma, a una sesión informativa. En la misma se presentó el proyecto de aplicación y, especialmente, se describió la fase de evaluación operativa, que consiste en aportar evidencias de los posibles estados de cumplimiento de los subindicadores de la Norma.

Para facilitar la búsqueda, recogida y envío de las evidencias sobre el estado de los subindicadores, se ha considerado conveniente elaborar las siguientes instrucciones dirigidas a los responsables técnicos de las diferentes unidades de gestión, según los subindicadores a los que se refiere la norma mencionada.

### **INSTRUCCIONES**

#### *Primera***.- Objeto**

1.1.- Este documento tiene por objeto dictar una serie de instrucciones para facilitar la búsqueda, recogida y envío de las evidencias necesarias con relación al estado de cumplimiento de los subindicadores de la Norma UNE-66182.

#### *Segunda.-* **Objetivos**

2.1.- Las presentes instrucciones se dictan para responder adecuadamente a las necesidades que plantean los siguientes objetivos:

- a) Realizar la evaluación operativa prevista en la norma UNE66182, consistente en recopilar evidencias para conocer el estado de cumplimiento en una serie de indicadores y subindicadores.
- b) Lograr la necesaria participación y colaboración de los diferentes responsables de la organización municipal en el proceso de evaluación operativa.
- c) Proporcionar un soporte normalizado (Hoja Excel) y las instrucciones precisas para anotar la información necesaria asociada a cada subindicador
- d) Establecer los plazos de entrega de la documentación y el modo de envío
- e) Comunicar las personas y medios de contacto para resolver las dudas e incidencias que se puedan producir durante el proceso de la evaluación operativa.

#### *Tercera.-* **Destinatarios**

3.1.- Son destinatarios de las siguientes instrucciones aquel personal de la organización municipal que por razón de su cargo, materia o ámbito de gestión, están en condiciones de aportar evidencias documentales sobre el estado de situación de cada subindicador.

3.2.- En este sentido se ha procedido a la asignación provisional de los subindicadores de la Norma a los posibles responsables de la administración municipal, según criterios de relación con su actividad técnica o de gestión.

3.3.- En algunos casos, por la naturaleza o contenido del subindicador se han asignado más de un responsable, perteneciente a diferentes unidades de gestión. En estos casos, será necesaria la colaboración oportuna entre ellos para aportar las evidencias existentes.

3.4.- Si algún responsable considera que el subindicador asignado no es de su competencia y, por tanto, no tiene información para aportar evidencias, tendrá que comunicarlo a la Dirección de Modernización y Calidad (modernizacionycalidad@ayto-mostoles.es)

#### *Cuarto.***- Herramienta ofimática (Hoja de Excel)**

4.1.- Para facilitar la búsqueda y normalizar la recogida y envío de las evidencias de los estados de cumplimiento de cada subindicador, se ha creado una Hoja en Excel que se envía junto con estas instrucciones (imagen 1).

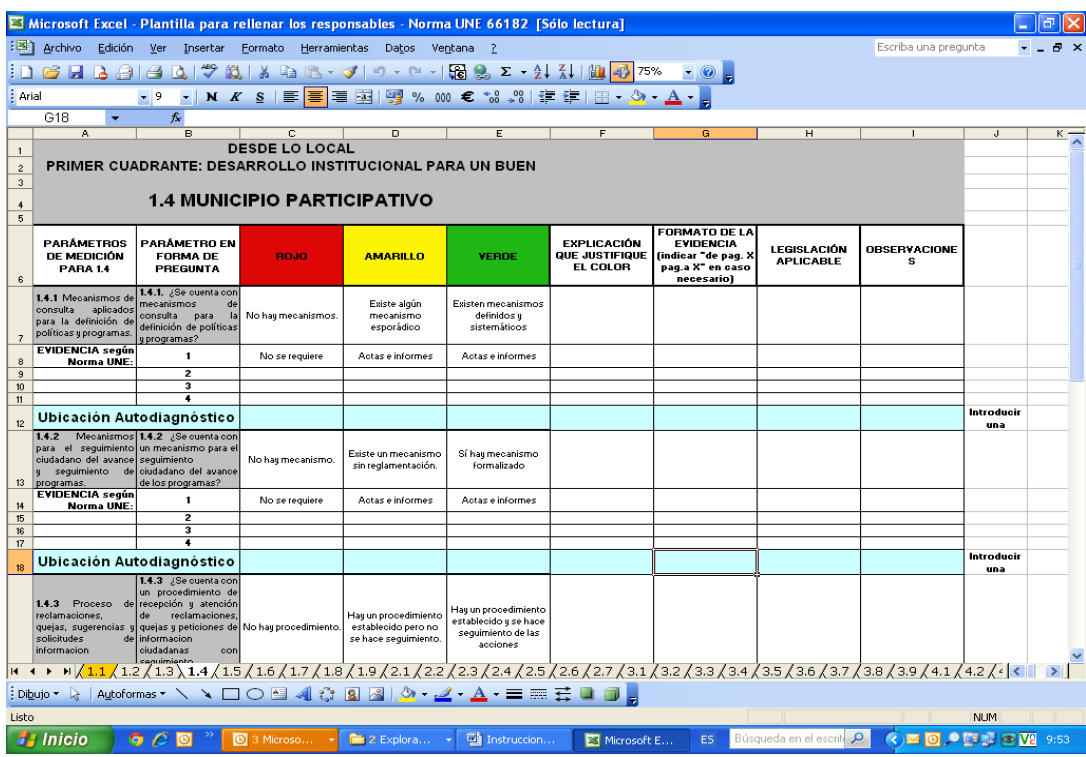

**Imagen 1**

#### *Quinto.***- Instrucciones generales**

La Hoja de Excel contiene los campos necesarios para asociar a cada subindicador la información que se requiere con relación a las evidencias.

Como se podrá observar, se incluye el **indicador,** y el cuadrante dónde se encuentra dentro de la Norma (ver **observación 1** de imagen 2)

A continuación, se indica el parámetro de medición o **subindicador**, expresándose también en forma de **pregunta** (ver **observación 2** de imagen 2)

Igualmente se proporcionan una breve descripción de los posibles **estados** (ver **observación 3** de imagen 2)

- **-** Rojo : no se cumple
- **-** Amarillo: se cumple parcialmente
- **-** Verde: se cumple totalmente

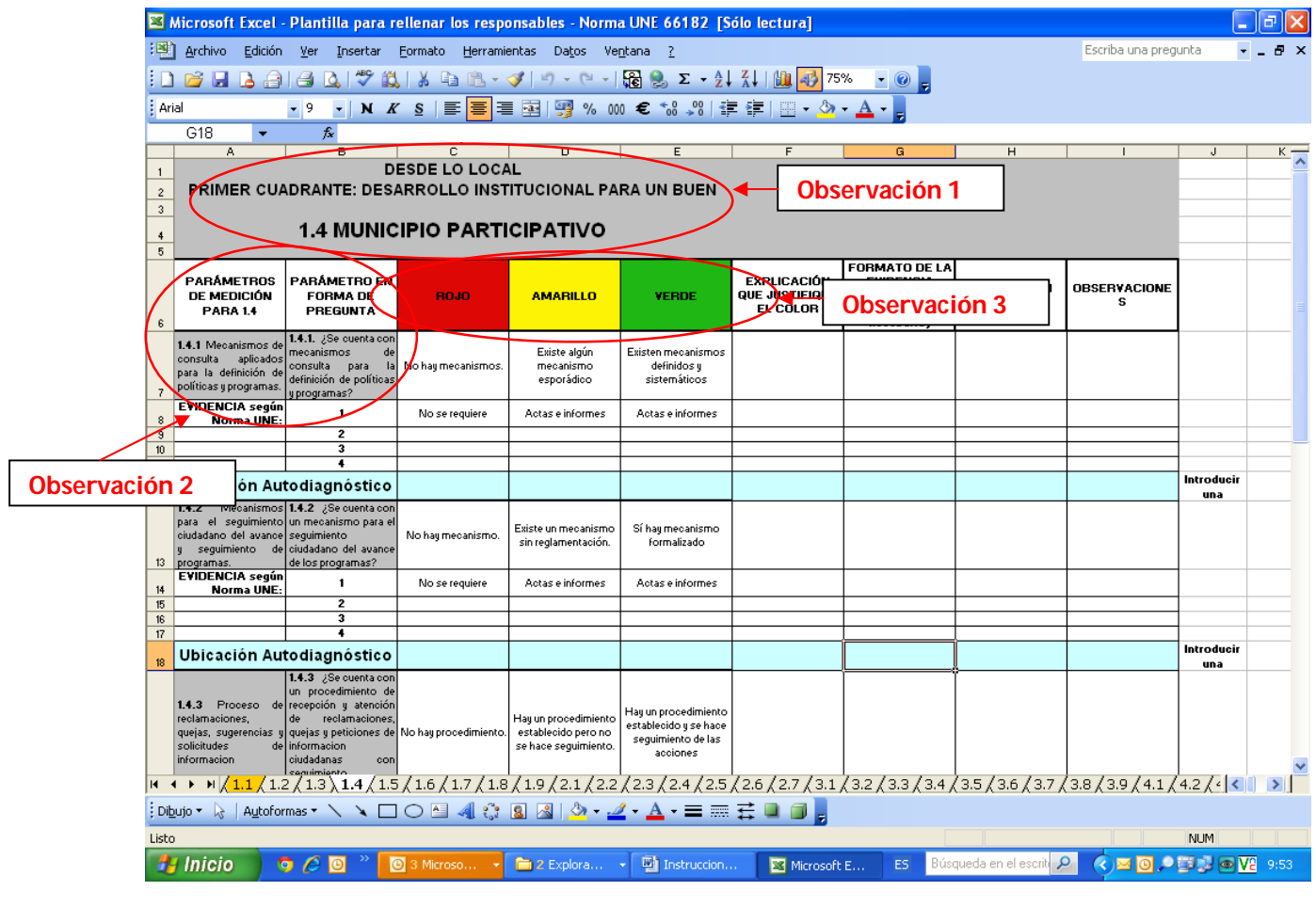

La Norma establece, a modo orientativo, las evidencias, si bien será necesario, según los casos, añadir más evidencias, según se establece en la instrucción especifica 4 (ver **observación 4** de imagen 3)

Por último, cada responsable tendrá que marcar una "X", dentro del apartado de "*Ubicación Autodiagnóstico*", en la casilla correspondiente al estado de cumplimiento del subindicador (rojo, amarillo o verde) (ver **observación 5** de imagen 3).

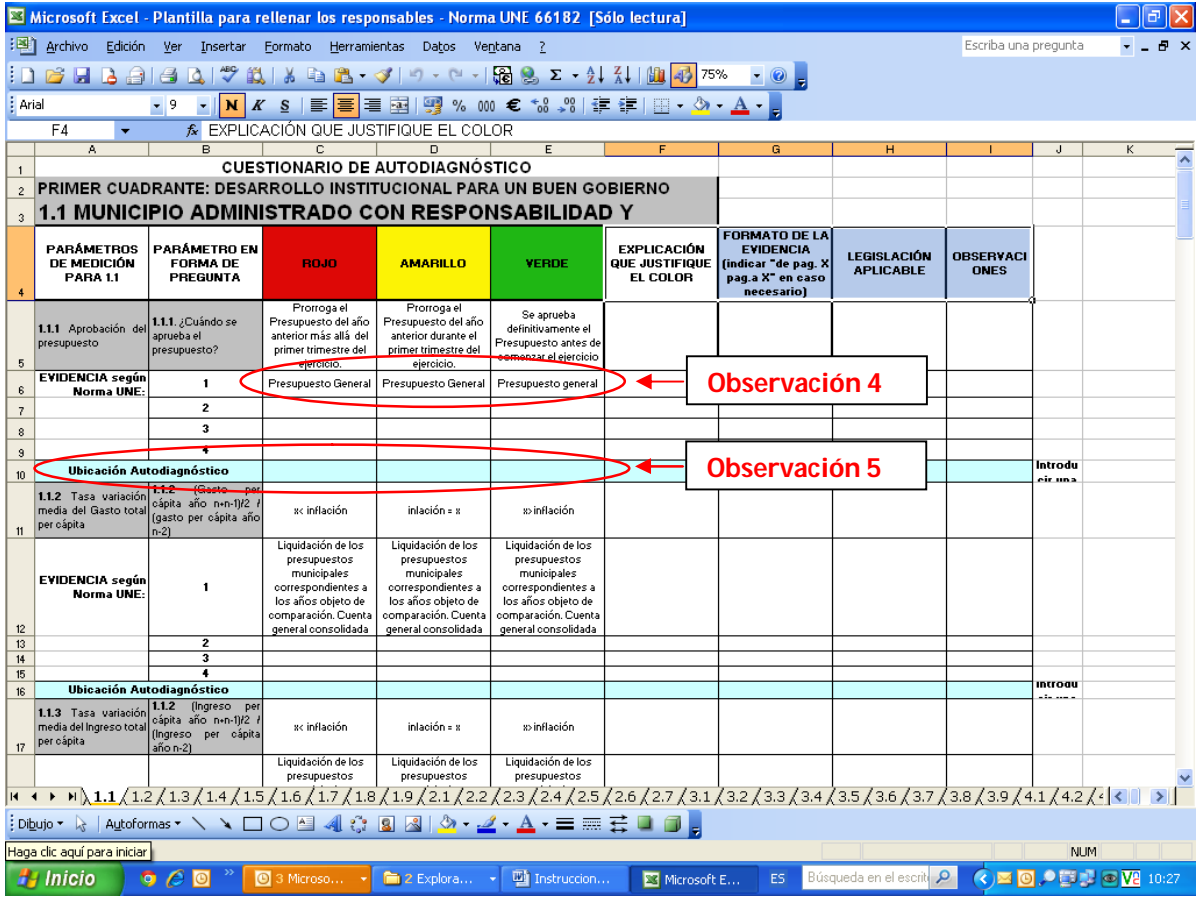

#### *Sexto.***- Instrucciones específicas**

A continuación se muestran los pasos que debe seguir cada responsable para realizar la evaluación operativa y enviar debidamente el resultado junto con las evidencias.

### *Instrucción 1.- Comprobar que los subindicadores que le han sido asignados son de su competencia***.**

Cada responsable deberá verificar que efectivamente cada subindicador forma parte del ámbito de gestión y competencia de su responsabilidad.

Si considera que se le ha asignado algún subindicador de forma errónea, o considera que las evidencias pueden estar disponibles en otra unidad, deberán comunicarlo enviando un correo electrónico a la Dirección de Modernización y Calidad (modernizacionycalidad@ayto-mostoles.es)

Si se considera que un subindicador no se puede aplicar en el Ayuntamiento porque por alguna razón el Ayuntamiento no es competente, es decir, es necesario excluirlo, se tendrá que razonar y justificar dicha exclusión en el apartado de observaciones.

En el caso de compartir un subindicador con otras unidades, ambas deberán ponerse en contacto y acordar el diagnóstico del subindicador y las evidencias a presentar, que podrán presentar por separado.

#### *Instrucción 2.-- Buscar evidencias para cada subindicador*

Cada responsable procederá a leer la pregunta que aparece en cada subindicador y buscar la/s evidencia/s (documentos, memorias, informes, actas, acuerdos, aplicaciones informáticas etc.) que indiquen en qué situación de cumplimiento nos encontramos (rojo, amarillo o verde)

#### *Instrucción 3.- Establecer el estado del subindicador según el color*

Una vez identificadas las evidencias, en el apartado **"Ubicación autodiagnóstico",**  se deberá marcar con una **"X"** el color del estado de cumplimiento del subindicador (ver imagen 4)

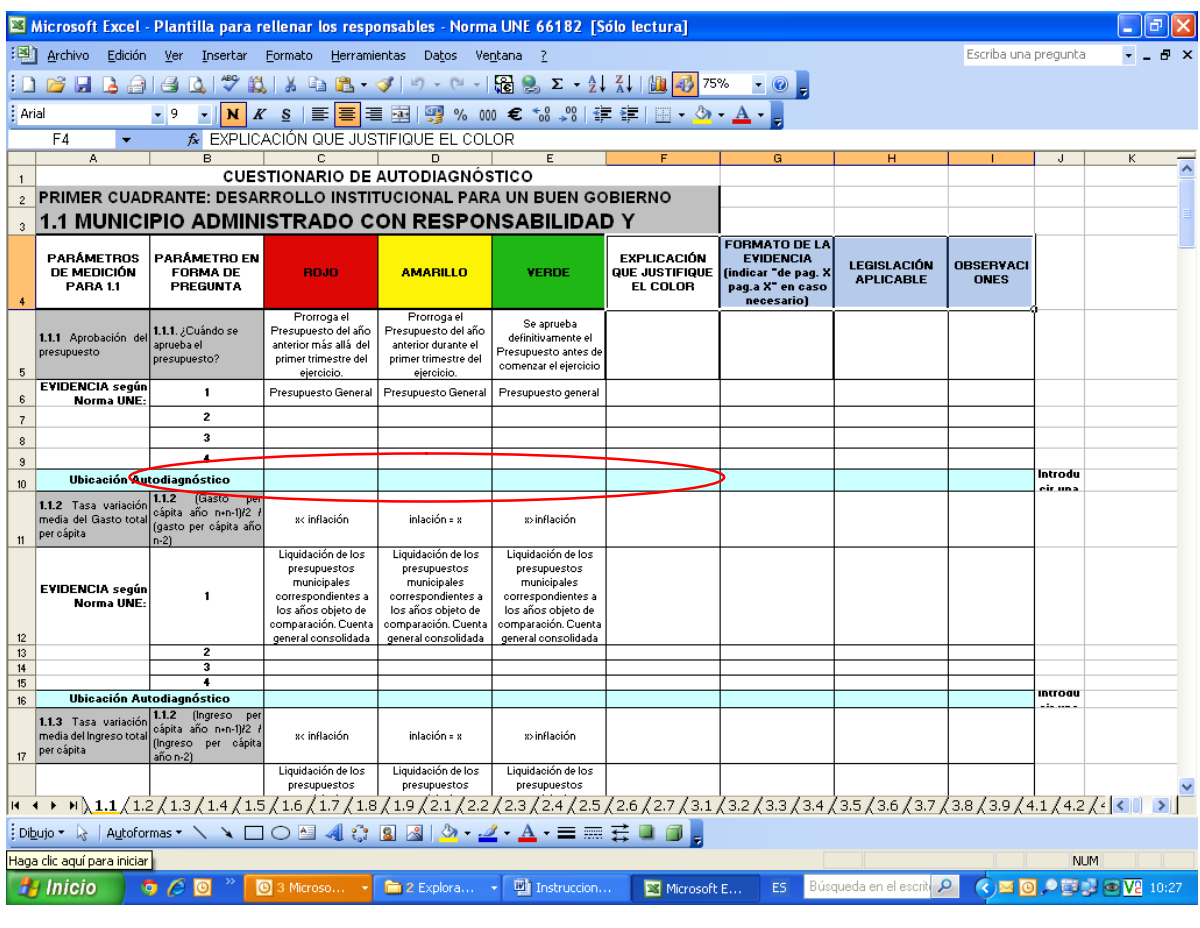

Imagen 4

*Instrucción 4.- Relación de evidencias* 

Las evidencias encontradas para justificar el color asignado al subindicador, se deberán recoger en el apartado reservado para ello de forma ordenada, como se muestra en el siguiente ejemplo.

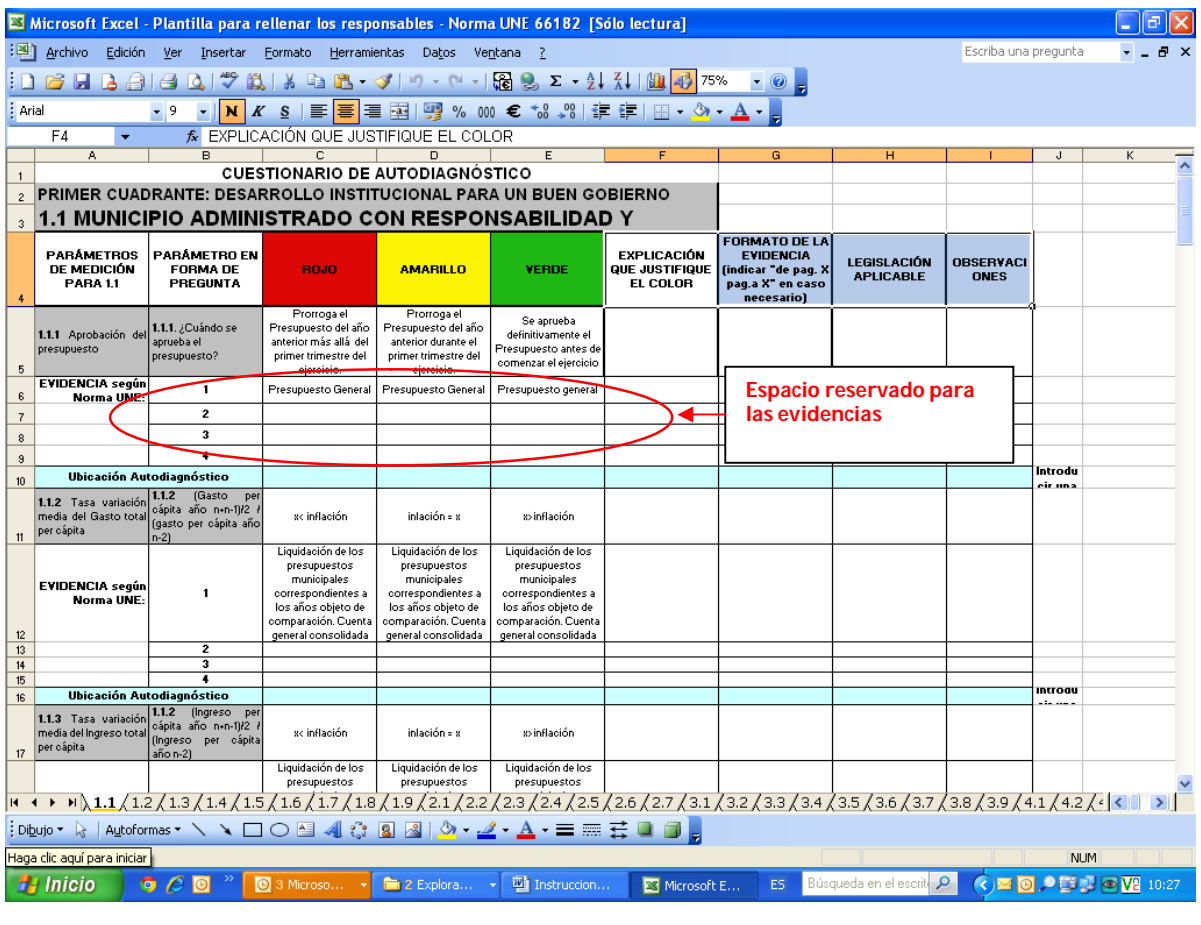

Por defecto, aparecerá siempre la evidencia según la Norma de AENOR (Véase Imagen 5).

Si no se dispone de dicha evidencia, indicarlo en el apartado de observaciones, y comenzar a numerar la/s evidencia/s en las celdas disponibles a continuación. (Imagen 6)

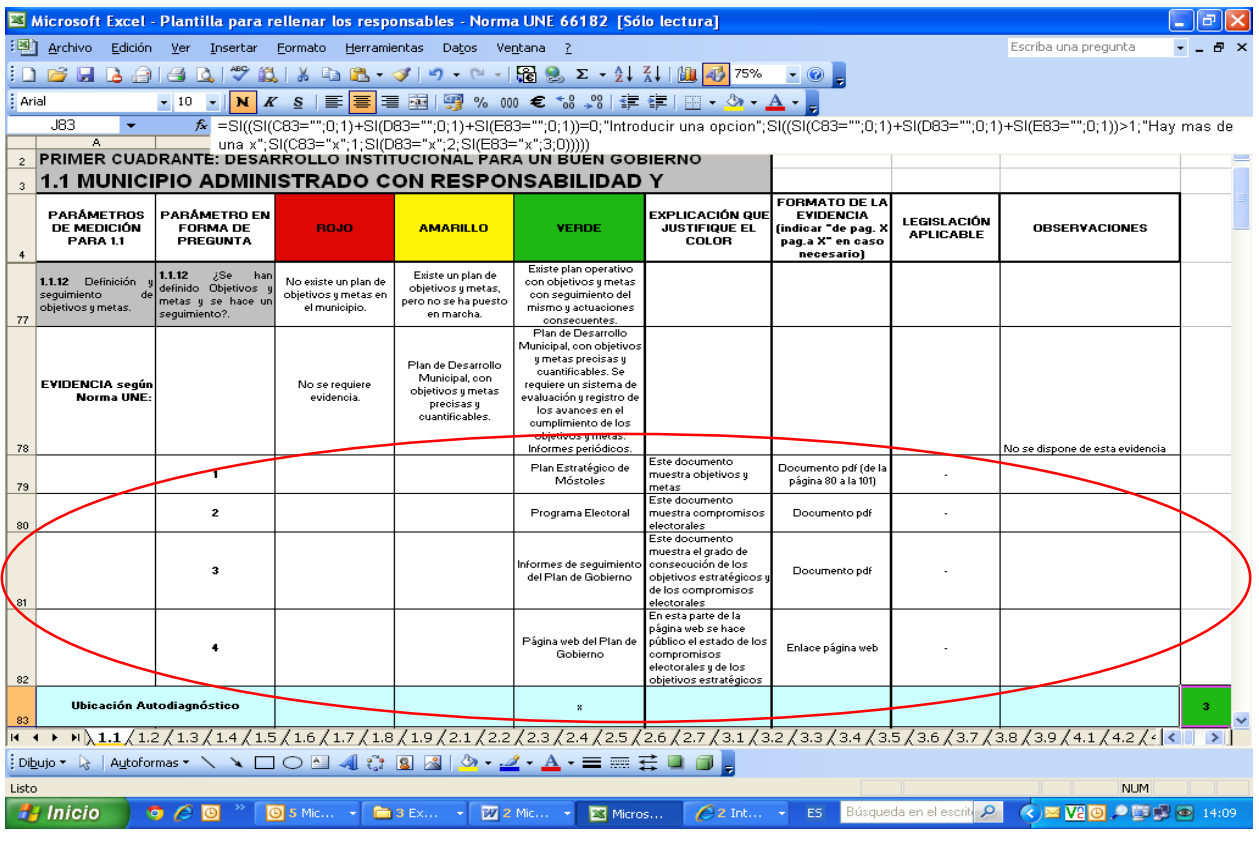

El número de evidencias necesarias la determinará el propio responsable, quien valorará si una evidencia justifica de forma suficiente el color asignado a un subindicador o considera que es necesario aportar alguna otra certeza.

#### *Instrucción 5.- Explicación que justifique el color*

Para cada una de las evidencias que se registren en la hoja de Excel, se deberá dar una explicación de por qué se consideran que son una prueba de que el subindicador se encuentra en el color verde, amarillo o rojo. (Imagen 7)

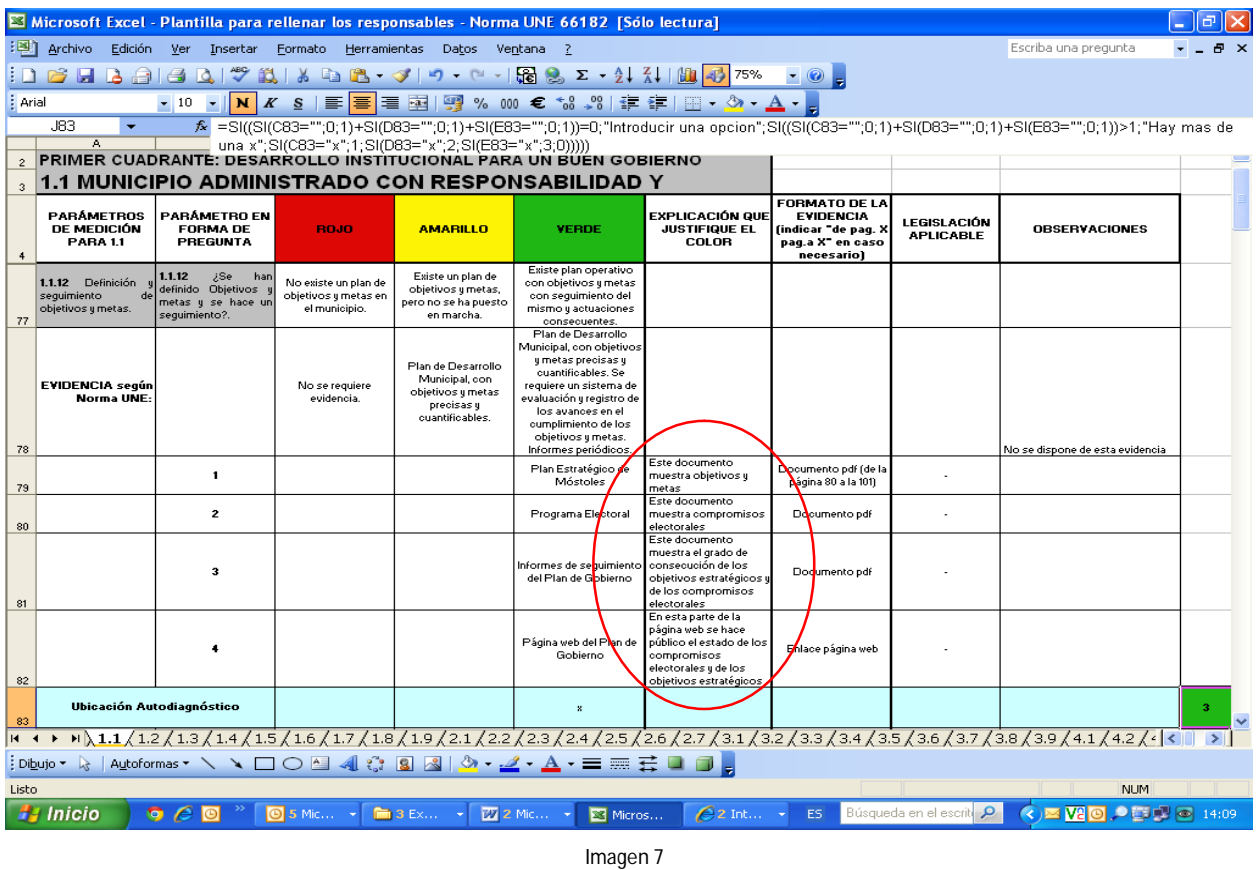

#### *Instrucción 6.- Formato de la evidencia*

Para cada una de las evidencias se deberá indicar, en el apartado denominado **"***Formato de la evidencia***",** el formato en el que se entrega. (Imagen 8)

Ejemplos de formatos: a) Documento en Papel

- 
- b) documento en office (Word, Excel, etc.)
- c) Documento en PDF
- d) Pantallazo de aplicación informática
- e) URL Web municipal

Los archivos electrónicos así como los que estén en soporte papel deberán indicar de forma clara en que **páginas del documento se encuentra la evidencia objetiva** que los técnicos del Ayuntamiento hayan determinado para la valoración del indicador. Esto supone, por ejemplo, que si la evidencia objetiva se encuentra en un documento compuesto por 200 páginas, pero las páginas que suponen cumplimiento son solo 2 de las 200 deberán citarse explícitamente sus números o, sencillamente, remitir esas dos páginas exclusivamente.

Para facilitar la entrega de la documentación, siempre que se disponga de los recursos necesarios, es preferible evitar enviar evidencias en papel, procurando remitirlas en formato electrónico mediante un escaneo.

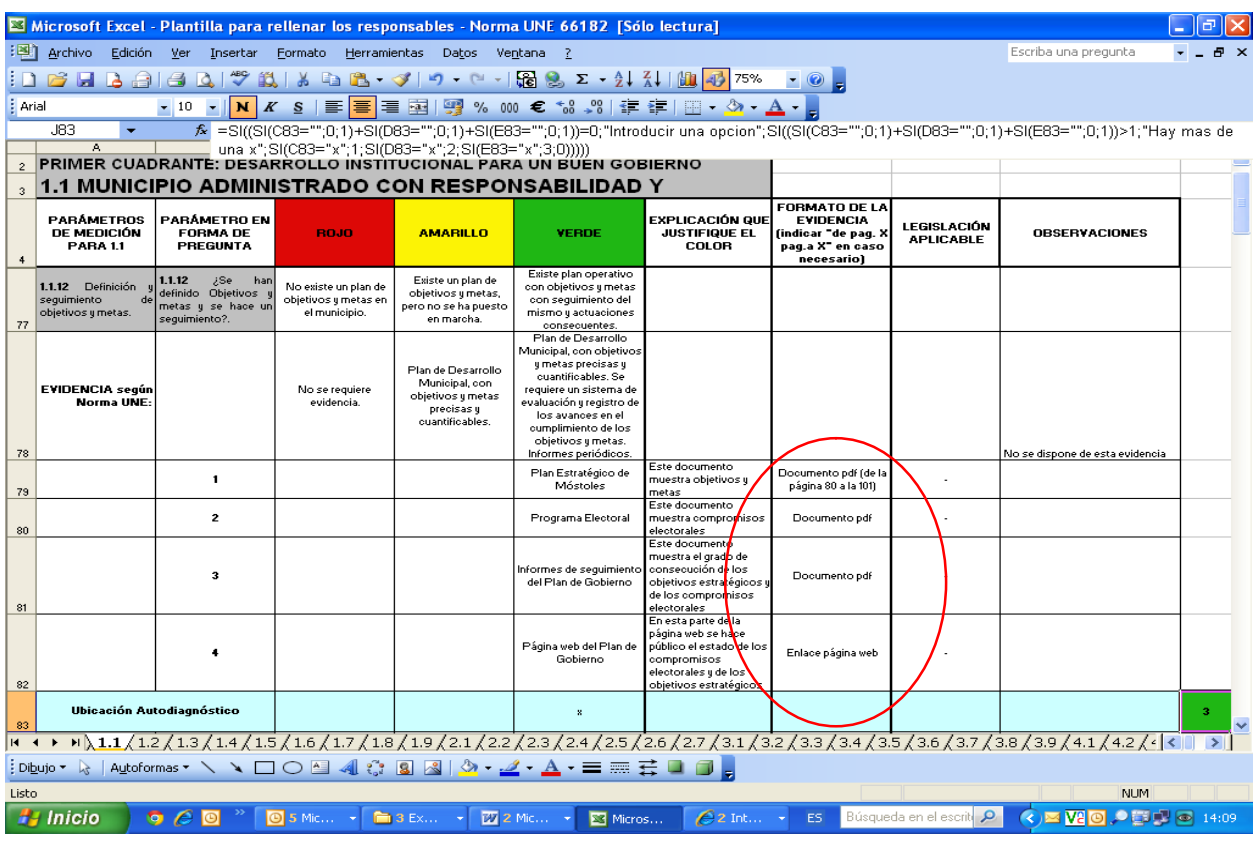

Imagen 8

#### *Instrucción 7.- Legislación aplicable*

Para cada una de las evidencias presentadas es necesario indicar, en su caso, la **legislación aplicable** a nivel nacional, autonómico y local, en el apartado denominado **"Legislación aplicable"** de la hoja de Excel.

| Microsoft Excel - Plantilla para rellenar los responsables - Norma UNE 66182 [Sólo lectura]                                                                                                    |                                                                          |                                                                                     |                                                               |                                                                                            |                                                                                                    |                                                                                                    |                                                                                       |                                 |                                 |  |
|----------------------------------------------------------------------------------------------------|--------------------------------------------------------------------------|-------------------------------------------------------------------------------------|---------------------------------------------------------------|--------------------------------------------------------------------------------------------|----------------------------------------------------------------------------------------------------|----------------------------------------------------------------------------------------------------|---------------------------------------------------------------------------------------|---------------------------------|---------------------------------|--|
| Archivo<br>Edición<br>Formato<br>Herramientas Datos Ventana<br><b>Ver</b><br>Insertar                                                                                                    |                                                                          |                                                                                     |                                                               |                                                                                            |                                                                                                    |                                                                                                    |                                                                                       |                                 | Escriba una pregunta            |  |
| <b>BBBBCVX以NBB·◆19·→1582×411100475</b> % · 0 F                                                                                                    |                                                                          |                                                                                     |                                                               |                                                                                            |                                                                                                    |                                                                                                    |                                                                                       |                                 |                                 |  |
| K S   ≣   ≣   ≊    − 30 % 000 € 18 - 98   ま ま   ⊞ - ☆ - A -  <br>$-10$ $ \mathbf{N}$<br>Arial                                                                                                    |                                                                          |                                                                                     |                                                               |                                                                                            |                                                                                                    |                                                                                                    |                                                                                       |                                 |                                 |  |
| -183<br>file =SI((SI(C83="";0;1)+SI(D83="";0;1)+SI(E83="";0;1))=0;"Introducir una opcion";SI((SI(C83="";0;1)+SI(D83="";0;1)+SI(E83="";0;1)>>1;"Hay mas de                                                                                                    |                                                                          |                                                                                     |                                                               |                                                                                            |                                                                                                    |                                                                                                    |                                                                                       |                                 |                                 |  |
| Ā<br>una x";SI(C83="x";1;SI(D83="x";2;SI(E83="x";3;0)))))                                                                                                    |                                                                          |                                                                                     |                                                               |                                                                                            |                                                                                                    |                                                                                                    |                                                                                       |                                 |                                 |  |
| <b>PRIMER CUADRANTE: DESARROLLO INSTITUCIONAL PARA UN BUEN GOBIERNO</b>                                                                                                    |                                                                          |                                                                                     |                                                               |                                                                                            |                                                                                                    |                                                                                                    |                                                                                       |                                 |                                 |  |
| $\mathbf{a}$                                                                                                    | <u>1.1 MUNICIPIO ADMINISTRADO CON RESPONSABILIDAD Y</u><br>FORMATO DE LA |                                                                                     |                                                               |                                                                                            |                                                                                                    |                                                                                                    |                                                                                       |                                 |                                 |  |
| $\ddot{ }$                                                                                                    | <b>PARÁMETROS</b><br><b>DE MEDICIÓN</b><br><b>PARA 1.1</b>               | PARÁMETRO EN<br><b>FORMA DE</b><br>PREGUNTA                                         | <b>BOJO</b>                                                   | <b>AMARILLO</b>                                                                            | <b>VERDE</b>                                                                                                    | EXPLICACIÓN QUE<br><b>JUSTIFIQUE EL</b><br>COLOR                                                                                       | <b>EVIDENCIA</b><br>(indicar "de pag. X<br>pag.a X <sup>-</sup> en caso<br>necesariol | LEGISLACIÓN<br><b>APLICABLE</b> | <b>OBSERVACIONES</b>            |  |
| 77                                                                                                    | 1.1.12 Definición<br>sequimiento<br>de<br>objetivos y metas.             | 1.1.12<br>¿Se<br>han<br>definido Objetivos :<br>metas y se hace un<br>sequimiento?. | No existe un plan de<br>objetivos y metas en<br>el municipio. | Existe un plan de<br>objetivos y metas,<br>pero no se ha puesto<br>en marcha.              | Existe plan operativo<br>con objetivos y metas<br>con seguimiento del<br>mismo y actuaciones<br>consecuentes.                                                                                                    |                                                                                                    |                                                                                       |                                 |                                 |  |
| 78                                                                                                    | <b>EVIDENCIA</b> según<br><b>Norma UNE:</b>                              |                                                                                     | No se requiere<br>evidencia.                                  | Plan de Desarrollo<br>Municipal, con<br>objetivos y metas<br>precisas y<br>cuantificables. | Plan de Desarrollo<br>Municipal, con objetivos<br>y metas precisas y<br>cuantificables. Se<br>requiere un sistema de<br>evaluación y registro de<br>los avances en el<br>cumplimiento de los<br>objetivos y metas.<br>Informes periódicos. |                                                                                                    |                                                                                       |                                 | No se dispone de esta evidencia |  |
| 79                                                                                                    |                                                                          | $\mathbf{1}$                                                                        |                                                               |                                                                                            | Plan Estratégico de<br>Móstoles                                                                                                    | Este documento<br>muestra objetivos y<br>metas                                                                                         | Documento pdf (de la<br>página 80 a la 101)                                           |                                 |                                 |  |
| 80                                                                                                    |                                                                          | $\overline{\mathbf{z}}$                                                             |                                                               |                                                                                            | Programa Electoral                                                                                                    | Este documento<br>muestra compromisos<br>electorales                                                                                   | Documento pdf                                                                         |                                 |                                 |  |
| 81                                                                                                    |                                                                          | з                                                                                   |                                                               |                                                                                            | Informes de seguimiento<br>del Plan de Gobierno                                                                                                    | Este documento<br>muestra el grado de<br>consecución de los<br>objetivos estratégicos y<br>de los compromisos<br>electorales           | Documento pdf                                                                         |                                 |                                 |  |
| 82                                                                                                    |                                                                          |                                                                                     |                                                               |                                                                                            | Página web del Plan de<br>Gobierno                                                                                                    | En esta parte de la<br>página web se hace<br>público el estado de los<br>compromisos<br>electorales y de los<br>objetivos estratégicos | Enlace página web                                                                     |                                 |                                 |  |
| Ubicación Autodiagnóstico                                                                                                    |                                                                          |                                                                                     |                                                               |                                                                                            | $\boldsymbol{\mathrm{x}}$                                                                                                    |                                                                                                    |                                                                                       |                                 |                                 |  |
| $\mathbf{1}$ $\mathbf{1}$ $\mathbf{$<br>$\exists \text{ Dlyio} \cdot \; \& \; \;   \; \text{Aytoformas} \; \star \; \; \searrow \; \; \square \; \bigcirc \; \boxdot \; \Box \; \; \text{and} \; \; \& \; \; \text{and} \; \; \& \; \star \; \underline{\mathscr{A}} \; \star \; \underline{\mathscr{A}} \; \star \; \underline{\mathscr{A}} \; \star \; \underline{\mathscr{A}} \; \star \; \equiv \; \text{and} \; \; \overline{\mathbb{G}} \; \; \text{and} \; \; \overline{\mathbb{G}} \; \text{and} \; \; \overline{\mathbb{G}} \;$ |                                                                          |                                                                                     |                                                               |                                                                                            |                                                                                                    |                                                                                                    |                                                                                       |                                 |                                 |  |
|                                                                                                    |                                                                          |                                                                                     |                                                               |                                                                                            |                                                                                                    |                                                                                                    |                                                                                       |                                 |                                 |  |
| Listo                                                                                                    |                                                                          |                                                                                     |                                                               |                                                                                            |                                                                                                    |                                                                                                    |                                                                                       |                                 | <b>NUM</b>                      |  |
| Búsqueda en el escrito Q<br>$\left( \mathbf{R} \right)$ <b>We to the set of the set of the set of the set of the set of the set of the set of the set of the set of the set of the set of the set of the set of the set of the set of the set of the set of the set of t</b><br><b>H</b> Inicio<br>0 5 Mic - 1 3 Ex - 2 Mic - 2 Mic - 2 Micros<br>$\bullet$ $\theta$ $\bullet$<br>$2$ Int $\rightarrow$<br>ES <sup>1</sup>                                                                                                    |                                                                          |                                                                                     |                                                               |                                                                                            |                                                                                                    |                                                                                                    |                                                                                       |                                 |                                 |  |

*Instrucción 8.- Envío de la documentación y plazos*

Los responsables de los subindicadores deberán enviar las **evidencias** y el **documento de Excel** a la Dirección de Modernización y Calidad, mediante **correo electrónico** (modernizacionycalidad@ayto-mostoles.es), o **correo interno** (en caso de documentación en papel).

El plazo disponible para entregar la documentación es hasta el **24 de febrero de 2014,** inclusive, aunque se agradecería que no se agotara dicho plazo, remitiendo dicha documentación en cuanto sea posible.

Las evidencias que se entreguen deben estar identificadas con el número de subindicador y número de evidencia como hayan sido recogidas en la tabla de Excel.

Ejemplo:

 El Plan Estratégico de Móstoles lo enviaríamos como documento en PDF de nominado 1.1.12\_E1

 El Programa electoral lo enviaríamos como documento en PDF denominado 1.1.12\_E2

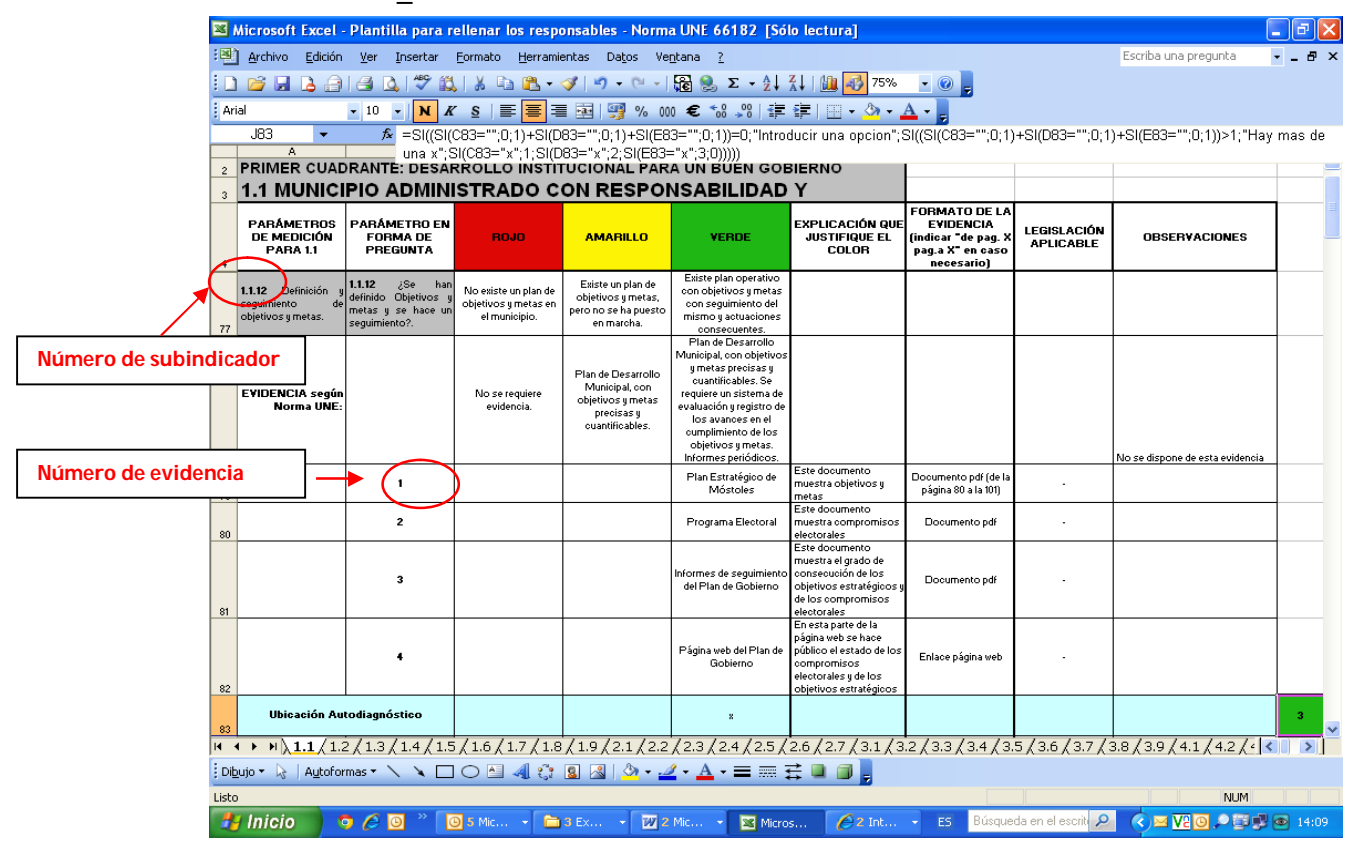

#### *Instrucción 8.-* **Dudas y consultas**

Las dudas o consultas se podrán realizar a la Dirección de Modernización y Calidad

e-mail: (modernizacionycalidad@ayto-mostoles.es) Contacto: José Enrique Diez Móvil: 670908187 Extensión: 8187 También podrán realizarse consultas a Susana Torija: Ext. 2231 Antonia García: Ext. 2274

**Móstoles, 31 de enero de 2014**